# **Search Exploration**

The Search Exploration page allows you to generate search terms based on central concepts of your nest. Enter your Population, Interventions (and Comparators), and Outcomes (PICO) to generate a Boolean query that can be used on PubMed, and explore potential search results' abstracts, key terminology, and topics of interest to help construct your final search strategy. When complete, proceed to Lit Search and Run your Search.

# How to Begin Search Exploring

# 1. Navigate to Search Exploration

# Nest Home Dashboard Settings Literature Search 1/1 Other Sources Duplicate Review Search Exploration

# 2. Enter PICO of Interest:

When you create a nest, you will have the option to add details about the Population, Interventions (and comparators), and Outcomes (PICO).

**Imagine you are asking the Research Question**: How do <u>atypical antipsychotics (I)</u> impact the <u>quality of life and disability (O)</u> in <u>adults with schizophrenia (P)</u>?

- 1. First, enter the Population (patients with schizophrenia), Interventions (atypical antipsychotics), and Outcomes (disability and quality of life) in the Concept bar under Create.
- 2. Enter each concept, then hit the Enter button, this will move them under Concepts.
- 3. Continue adding terms until you have enough terms to identify your specific topic area (**Recommended**: 2 to 5 terms per category).

Last

update: 2023/04/08 wiki:autolit:search:exploration https://wiki.nested-knowledge.com/doku.php?id=wiki:autolit:search:exploration&rev=1680988812 21:20

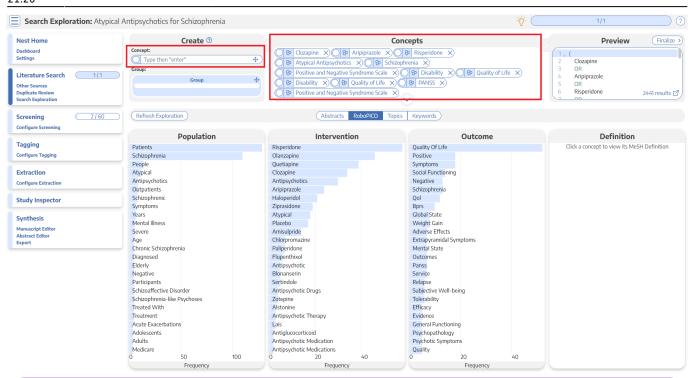

What is a **Comparator?** A comparator is the drug, device, or intervention that the main intervention is tested against. Typical comparator arms include placebo and standard of care (SOC). In the framework shown here, comparators can be included under interventions.

## 3. Edit Concepts

When you have completed the tasks above, you will have unstructured concepts of interest, but no grouping of terms and no information yet populated to the Abstracts, RoboPICO, Topic Modeling, and Keywords.

To proceed, click on the down arrow under Concepts to view, add, and group together PICO elements. Alternatively, you can drag and drop a group into the concepts box to expand. 2024/05/17 20:46

#### Search Exploration

| Dashbard<br>Stream       Concent<br>I per them hands <sup></sup>                                                                                                    | Nest Home             | Create ⑦            |     |                                    | Concepts            | Dro                   | view (Finalize         |
|----------------------------------------------------------------------------------------------------|-----------------------|---------------------|-----|------------------------------------|---------------------|-----------------------|------------------------|
| Settings:                                                                                                    |                       |                     |     |                                    | •                   |                       | VIEW                   |
| Literature Saach       1/1         Compare Sample       1/1         Different Sector       1/1         Screening       2/20         Configure Tagging       1/20         Configure Tagging       1/20         Configure Tagging       1/20         Configure Tagging       1/20         Configure Tagging       1/20         Configure Tagging       1/20         Configure Tagging       1/20         Configure Tagging       1/20         Status 1/2       1/20         Status 1/20       1/20         Configure Tagging       1/20         Configure Tagging       1/20         Configure Tagging       1/20         Configure Tagging       1/20         Configure Tagging       1/20         Configure Tagging       1/20         Configure Tagging       1/20         Status 1/20       1/20         Status 1/20       1/20         Status 1/20       1/20         Status 1/20       1/20         Status 1/20       1/20         Status 1/20       1/20         Configure Tagging       1/20         Configure Tagging       1/20                                                                                                    |                       |                     | da, |                                    |                     |                       |                        |
| Literature Search 1/1 University of the Sources Declete Sources Declete Source |                       |                     | *   |                                    |                     | 3 00                  |                        |
| Other Searces<br>Depicted Review<br>Server Tagging <ul> <li>Contracts Review Syndhom Saw</li> <li>Contracts Review Syndhom Saw</li> <li>Contract Review Syndhom Saw</li> <li>Contract Review Syndhom Saw</li> <li>Contract States</li> <li>Contract States</li> <li>Contract States</li> <li>Contract States</li> <li>Contract States</li> <li>Contract States</li> <li>Contract States</li> <li>Contract States</li> <li>Contract States</li> <li>Contract States</li> <li>Contract States</li> <li>Contract States</li> <li>Solution States</li> <li>Solution States</li> <li>Contract States</li> <li>Contract States</li> <li>Contract States</li> <li>Contract States</li> <li>Contract States</li> <li>Contract States</li> <li>Contract States</li> <li>Contract States</li> <li>Contract States</li></ul>                                                                                                    | Literature Search 1/1 |                     |     |                                    |                     |                       |                        |
| Secret Exploration  Secreting 2160  Refresh Exploration  Regines Secreting Population  Regines Secreting  Regines  Regines Regines  Regines Regines  Regines  Regines  Regines  Regines Regines Regines Regines  Regines  Regines Regines Regines Regines Regin | Other Sources         | Group               | 41  |                                    |                     |                       |                        |
| Screening     2 foi       Configure Screening     Caliform       Tagging     Population     Intervention     Outcome     Definition       Scheening     Configure Screening     Outstype Configure Screening     Outstype Configure Screening                                                                                                    |                       |                     |     | Positive and Negative Syndrome Sca |                     |                       | 2441 results           |
| Configure Scenario         Population         Intervention         Outcome         Definition           Tagging         Patients         Schizophrenia         Olanzapine         Positive         Outland of the           Configure Schizophrenia         Oppie         Outragine         Positive         Schizophrenia         Cick a concept to view its McSH Definition           Extraction         Antipsychotics         Antipsychotics         Nagative         Social Functioning         Nagative           Study Inspector         Schizophrenia         Antipsychotics         Nagative         Schizophrenia         Ool           Synthesis         Menuscipited         Appical         Appical         Conspanse         Ool           Manuscipit Editor         Appical         Appical         Conspanse         Ool         Ool           Synthesis         Menuscipit Editor         Appical         Choipromazine         Bars         Ool         Ool         <                                                                                                    | Search Exploration    |                     |     |                                    | $\sim$              |                       |                        |
| Configure Screen     Definition     Definition       Tagging     Patients     Risperidue     Outcome     Definition       Schizophrenia     Ophical     Outcome     Outcome     Outcome       Antipsychotics     Antipsychotics     Outcome     Outcome     Outcome       Study Inspector     Schizophrenia     Outcome     Outcome     Outcome       Synthesis     Antipsychotics     Antipsychotics     Negative     Schizophrenia       Synthesis     Servere     Antipsychotic     Bars     Outcome     Outcome       Nemuscipit Editor     Aypical     Choignomazine     Bars     Outcome     Outcome       Synthesis     Menual Illness     Plagendone     Outcome     Outcome     Outcome       Negative     Schizophrenia     Plagendone     Menual State     Outcome     Outcome       Diagnosed     Flugenthool     Outcome     Outcome     Outcome       Diagnosed     Flugenthool     Outcome     Outcome     Outcome       Schizophrenia     Diagnosed     Flugenthool     Outcome     Outcome       Diagnosed     Flugenthool     Outcome     Subicitic Velocitics     Outcome       Negative     Settration     Antipsychotic Therapy     Subicitic Velocitics     Outcome <t< td=""><td>Careering 2/60</td><td>Refresh Exploration</td><td></td><td>Abstracts PoboPICO</td><td>Topics Keywords</td><td></td><td></td></t<>                                                                                                    | Careering 2/60        | Refresh Exploration |     | Abstracts PoboPICO                 | Topics Keywords     |                       |                        |
| Population         Intervention         Outcome         Definition           Tagging         Risperidone         Quality Of Life         Click a concept to view its MeSH Definition           Configure Tagging         Schephreia         Quality Of Life         Click a concept to view its MeSH Definition           Schephreia         Quetagaine         Social Functioning         Click a concept to view its MeSH Definition           Configure Extraction         Antipsychotics         Antipsychotics         Negative         Schicephreia           Study Inspector         Schicephreia         Schicephreia         Schicephreia         Schicephreia           Symptons         Severe         Amisulpride         Global State         Weight Gain           Menscript Editor         Severe         Amisulpride         Severie         Amisulpride           Spritopis         Service         Amisulpride         Severie         Amisulpride         Severie           Apprical         Bigeridone         Bigeridone         Bigeridone         Bigeridone         Bigeridone           Bigeridone         Chronic Schizephrenia         Palgeridone         Bigeridone         Bigeridone           Spritopis         Severe         Amisulpride         Severe         Amisulpride         Severe           A                                                                                                    |                       |                     |     | Abstracts Roborico                 | Topics Reywords     |                       |                        |
| Tagging     Patients     Rispendone     Quality Of Life     Click a concept to view its McSH Definition       Carliguer Tagging     Schizophrenia     Olarazpine     Positive     Positive       Extraction     Antipsychotics     Cozapine     Social Functioning     Social Functioning       Study inspector     Schizophrenia     Antipsychotics     Social Functioning     Inspector       Synthesis     Schizophrenia     Halopenidol     Sprasione     Sprasione       Years     Antipsychotics     Athypical     Global State     Inspector       Synthesis     Secure     Antipsychotics     Global State     Inspector       Sprasione     Placebo     Outcomes     Inspector     Inspector       Sprasione     Placebo     Outcomes     Inspector       Participants     Placebo     Outcomes     Inspector       Schizophrenia     Plapenshoil     Outcomes     Inspector       Participants     Sectindole     Schizophrenia     Inspector       Playsonder     Sectindole     Sectindole     Sectindole       Participants     Sectindole     Sectindole     Sectindole       Sprasifettive Dioorder     Antipsychotic Threapy     Sectindole     Sectindole       Schizophrenia-like Psychoses     Sectindole     Sectindole                                                                                                    | Configure Screening   | Denulation          |     | Intervention                       | Outcome             | Def                   | in litic m             |
| Configure Tagging     Schizophrenia     Double     Double       Extraction     Antipsychotics     Cuetapine     Symptoms       Configure Extraction     Antipsychotics     Antipsychotics     Negative       Studphrenic     Schizophrenia     Cuetapine     Schizophrenia       Studphrenic     Antipsychotics     Antipsychotics     Negative       Studphrenic     Schizophrenia     Cuetapine     Cuetapine       Studphrenic     Schizophrenia     Cuetapine     Cuetapine       Symptoms     Ziprasidone     Cuetapine     Cuetapine       Symptoms     Ziprasidone     Cuetapine     Cuetapine       Symptoms     Ziprasidone     Cuetapine     Cuetapine       Symptoms     Paris     Paris     Cuetapine       Manuscript Editor     Severe     Antipsychotic     Paris       Abstract Editor     Severe     Chorpromazine     Extractyramidal Symptoms       Egeort     Chorpromazine     Bersio     Subjective Well-being       Chronic Schizophrenia     Settindole     Relapse       Schizophrenia     Settindole     Relapse       Schizophrenia-like Psychoses     Zietapine     Folgenork       Schizophrenia-like Psychoses     Zietapine     Folgenork       Schizophrenia-like Psychoses     Zietap                                                                                                    | Tagging               |                     | 1   |                                    |                     |                       |                        |
| People       Atypical       Cloragine       Symptoms         Configure Extraction       Atypical       Cloragine       Social Functioning         Study Inspector       Schizophrenic       Atypical       Schizophrenia       Outpatients         Symptoms       Schizophrenic       Haloperidol       Outpatients       Schizophrenia         Symptoms       Years       Atypical       Cloragine       Outpatients         Severe       Atypical       Cloragine       Cloragine       Outpatients         Severe       Ansulpride       Atypical       Cloragine       Outpatients         Abstract Edifor       Severe       Ansulpride       Atypical       Outpatients         Chronic Schizophrenia       Paliperidone       Mental Symptoms       Extractione         Diagnosed       Fluqentikol       Outpatients       Service         Participants       Servindole       Relapse       Subjective Well-being         Schizophrenia-like Psychoses       Zotepine       Efficacy       Flicacy         Participants       Settridole       Relapse       Subjective Well-being         Schizophrenia-like Psychoses       Zotepine       Efficacy       Efficacy         Treatter       Antipsychotic Therapy       Evidence                                                                                                    |                       |                     |     |                                    |                     | Click a concept to vi | ew its MeSH Definition |
| Extraction Atypical Corange Social Functioning   Cardigure Extraction Antipsychotics Antipsychotics Schizophrenia   Study Inspector Schizophrenia Schizophrenia Schizophrenia   Synthesis Years Cardigure Extraction Gold   Manuscript Edifor Meret Illines Placebo GoldsTate   Antipsychotics Placebo GoldsTate   Spret Chorpornazine GoldsTate   Expert Plagerodon Antipsychotics   Grong Gure Chorpornazine Extractional Symptoms   Functic Schizophrenia Flagerotica Outcomes   Spret Server Antipsychotic Durg   Grong Gure Schizophrenia Server   Age Chorpornazine Extraction   GoldsTate Paligeridon   Ages Chorpornazine Service   GoldsTate Service Schizophrenia   GoldsTate Flagenthixol Outcomes   Figure Lines Service Relapse   Goldsoffectv Disoder Schizophrenia/Line Synchotic Durg Flagenthixol   Schizophrenia-Line Psychotic Therapy Effica V   Firsted With Antipsychotic Therapy Effica V   Acute Exacterbations Lais Goldstate   Aute Exacterbations Lais Goldstate   Schizophrenia-Line Psychotic Therapy Effica V   Aute Exacterbations Lais Goldstate   Aute Exacterbations Lais Goldstate   A                                                                                                    | Configure ragging     |                     |     |                                    |                     |                       |                        |
| Antipsychotics       Antipsychotics       Antipsychotics       Negative         Study Inspector       Outpatients       Antipsychotics       Schizophrenia         Symbons       Zipasidone       Bors       Bors         Symbons       Antipsychotics       Bors       Bors         Manuscript Editor       Mental Illness       Antipsychotics       Bors         Severe       Antipsychotics       Outpatients       Antipsychotics         Severe       Antipsychotics       Relations       Veight Gain         Saport       Outpatients       Antipsychotic       Bors         Global State       Flagentione       Mental Illness       Chororomazine         Global State       Severe       Antipsychotic       Mental Istate         Saport       Palperidone       Mental Istate       Gutorons         Global State       Palperidone       Mental Istate       Gutorons         Participants       Service       Participants       Service       Participants         Schzophrenia       Service       Subjective Veil-being       Flager         Schzophrenia-Ilke Psychoses       Zotepine       General Functioning       Flager         Schzophrenia-Ilke Psychotes       Lais       General Functioning <td< td=""><td>Extraction</td><td></td><td></td><td></td><td></td><td></td><td></td></td<>                                                                                                    | Extraction            |                     |     |                                    |                     |                       |                        |
| Adipatients       Aripiprale       Schaphrenia       Schaphrenia                                                                                                    |                       |                     |     |                                    | 5                   |                       |                        |
| Schizophrenic       Schizophrenic       Simptoms       Simptoms                                                                                                    | Configure Extraction  |                     |     |                                    |                     |                       |                        |
| Symptoms       Zipravidone       Bprs       Image: Signatione       Bprs         Years       Advprical       Global State       Image: Signatione       Image: Signatione         Manuscript Editor       Manuscript Editor       Advprical       Image: Signatione       Image: Signatione       Image                                                                                                    | Chudu Inenester       |                     |     |                                    |                     |                       |                        |
| Synthesis       Mental illness       Placebo       Weight Gain       Image: Severe       Amsuing if Gine       Adverse Effects         Abtract Editor       Age       Choloryromazine       Extrapyramidal Symptoms         Epont       Diagnosed       Paliperione       Mental Illness       Mental State         Diagnosed       Plaperione       Mental State       Diagnosed       Mental State         Diagnosed       Plaperione       Mental State       Diagnosed       Mental State         Participants       Blomanein       Outcomes       Sevice       Mental State         Schizoaffective Disorder       Blomanein       Sevice       Relapse       Mental State         Schizoaffective Disorder       Antipsychotic Drugs       Subjective Well-being       Mental State         Schizoaffective Disorder       Antipsychotic Drugs       Subjective Well-being       Mental State         Treated With       Astonine       Terfaneillity       Subjective Well-being       Mental State         Acute Excerbations       Antipsychotic Therapy       Evidence       Mental State       Mental State         Acute Excerbations       Lais       General Functioning       Mental State       Mental State         Aduts       Antipsychotic Medication       Psychopatrothoogy                                                                                                    | study inspector       |                     |     |                                    |                     |                       |                        |
| Mental lines     Placeboo     Weight Gain       Mental lines     Placeboo     Adverse (Fects       Abstract Editor     Age     Chronic Schizophrenia     Paliperione     Extrapyranidal Symptoms       Epport     Chronic Schizophrenia     Paliperione     Mental State       Diagnosed     Flupenthixol     Outcomes       Elderhy     Antipsychotic     Panss       Regative     Setridole     Relapse       Schizophrenia-like Psychose     Setridole     Relapse       Schizophrenia-like Psychose     Zotepin     Toilerability       Freatment     Antipsychotic Therapy     Elderne     Subjective Weil-being       Schizophrenia-like Psychose     Zotepin     Eldicare     General Functioning       Acute Esacerbations     Lais     General Functioning     Lais       Adults     Antipsychotic Medication     Psychotic Symptoms     Medicare       Medicare     Antipsychotic Medications     Psychotic Symptoms     Lais       Medicare     Antipsychotic Medications     Psychotic Symptoms     Lais       O     Sol     O     Zo     Ao     Zo     Zo                                                                                                    | Synthesis             | Years               |     | Atypical                           | Global State        |                       |                        |
| Abtract Editor     Amusope     Amusope     Amusope       Export     Age     Choiry romazine     Ketrapyramida Symptoms       Diagnosed     Paliperionea     Mental State       Diagnosed     Flupenthixol     Outcomes       Editory     Antipsychotic     Panss       Editory     Blonaserin     Service       Patiperiode     Service     Rolapse       Schizoaffective Disorder     Antipsychotic Drugs     Subjective Well-being       Schizoaffective Disorder     Antipsychotic Therapy     Editorap       Treatment     Antipsychotic Therapy     Evidence       Acute Exacetations     Lais     General Functioning       Acute Exacetations     Lais Antipsychotic Medication     Psychotic Symptoms       Adutis     Antipsychotic Medication     Psychotic Symptoms       Medicare     Antipsychotic Medication     Quility                                                                                                    |                       | Mental Illness      |     | Placebo                            |                     |                       |                        |
| Age         Chloprozine         Extrapramidal Symptoms           Chronic Schizophrenia         Paliperidone         Mental State           Diagnosed         Flugenthol         Outcomes           Bigeridone         Flugenthol         Outcomes           Elderly         Antipsychotic         Panass           Negative         Blonanserin         Erkide           Schizophrenia-like Psychoses         Setridole         Relpse           Schizophrenia-like Psychoses         Zotepine         Todeslike/Subjective Well-being           Treated With         Antipsychotic Thrapy         Elfricay           Treated With         Antipsychotic Thrapy         Elfricay           Acute Exacerbations         Lais         General Functioning           Adutes         Antipsychotic Medication         Psychotic Symptoms           Adutes         Antipsychotic Medications         Psychotic Symptoms           Medicare         Antipsychotic Medications         Quity                                                                                                    |                       |                     |     |                                    |                     |                       |                        |
| Diagnose     Fupenthixol     Outcomes       Elderly     Antpsychotic     Panss       Negative     Blonanserin     Service       Participants     Sertindole     Relapse       Schizophrenia-like Psychoses     Zotepine     Tolerability       Treated With     Antpsychotic Drags     Efficacy       Treated With     Antpsychotic Mediation     Efficacy       Acute Exacerbations     Lais     General Functioning       Adolescents     Antpsychotic Medication     Psychotic Symptoms       Adults     Antpsychotic Medications     Psychotic Symptoms       Medicare     Antpsychotic Medications     O       0     50     100     0     20     40                                                                                                    |                       |                     |     |                                    |                     |                       |                        |
| Elderly     Antipsychotic     Panss       Negative     Blonamerin     Service       Participants     Setritidole     Relapse       Schizoaffective Disorder     Antipsychotic Drugs     Subjective Well-being       Schizoaffective Disorder     Antipsychotic Drugs     Subjective Well-being       Schizoaffective Disorder     Antipsychotic Drugs     Subjective Well-being       Schizoaffective Disorder     Astonine     Efficacy       Treatment     Antipsychotic Therapy     Evidence       Acute Exacerbations     Lais     General Functioning       Adolescents     Antipsychotic Medication     Psychoatic Symptoms       Adutts     Antipsychotic Medications     Psychoatic Symptoms       Medicare     O     00     02     40                                                                                                    |                       |                     |     |                                    |                     |                       |                        |
| Negative     Blonandrive     Service       Participants     Service     Relapse       Schizopfrenia-like Psychots     Antipsychotic Drugs     Subjective Well-being       Schizopfrenia-like Psychotses     Zotepine     ToteFability       Treated With     Attopsychotic Therapy     Efficacy       Treated With     Antipsychotic Therapy     Efficacy       Acute Exacerbations     Lais     General Functioning       Adolescents     Antipsychotic Medication     Psychotic Symptoms       Adults     Antipsychotic Medications     Quality       0     50     100     20     40                                                                                                    |                       |                     |     |                                    |                     |                       |                        |
| Participants       Sertindole       Relapse         Schizoaffective Disorder       Antpsychotic Drugs       Subjective Well-being         Schizoaffective Disorder       Zotepine       Tolerability         Schizoaffective Well-being       Schizoaffective Well-being       Subjective Well-being         Schizoaffective With       Alstonine       Tolerability         Treatment       Antpsychotic Therapy       Efficacy         Acute Exacerbations       Lais       General Functioning         Adolescents       Antgluccorticoid       Psychopathology         Adutts       Antgluccorticoids       Psychotic Symptoms         Medicare       Antpsychotic Medications       Qiaty         0       50       100       0       20       400                                                                                                    |                       |                     |     |                                    |                     |                       |                        |
| Schizoaffective Disorder     Antipsychotic Drugs     Subjective Well-being       Schizoaffective Disorder     Zotepin     Tolerability       Schizoaffective Disorder     Astonine     Tolerability       Treatment     Antipsychotic Therapy     Evidence       Acute Exacerbations     Lais     General Functioning       Adolescents     Antiglucocortooid     Psychotic Symptoms       Adults     Antipsychotic Medication     Psychotic Symptoms       Medicare     Antipsychotic Medications     Quality       0     50     100     0     20     40                                                                                                    |                       |                     |     |                                    |                     |                       |                        |
| Schizophrenia-like Psychoses     Zotepin     Tolerability       Treatted With     Alstonine     Efficacy       Treatment     Antipsychotic Therapy     Efficacy       Acute Exacerbations     Lais     General Functioning       Adolescents     Antipsychotic Medication     Psychopathology       Adults     Antipsychotic Medications     Psychopathology       Medicare     Antipsychotic Medications     Quility       0     50     100     20     40                                                                                                    |                       |                     |     |                                    |                     |                       |                        |
| Treated With     Alstonine     Efficacy       Treatment     Antpsychotic Therapy     Evidence       Acute Exacerbations     Lais     General Functioning       Adolescents     Antiguccorticoid     Psychopathology       Adults     Antiguccorticoid     Psychotic Symptoms       Medicare     Antipsychotic Medications     Quility       0     50     100     Q     40                                                                                                    |                       |                     |     |                                    |                     |                       |                        |
| Treatment     Antipsychotic Therapy     Evidence       Acute Exacerbations     Lais     General Functioning       Adolescents     Antiglucocorticoid     Psychopathology       Adults     Antiglucocorticoid     Psychopathology       Adults     Antiglucocorticoid     Psychopathology       Adults     Antiglucocorticoid     Psychopathology       Adults     Antiglucocorticoid     Psychopathology       Adults     Antiglucocorticoid     Psychopathology       Adults     Antiglucocorticoid     Psychopathology       Medicare     Antiglucocorticoid     Quilty       0     50     100     20     40     Quilty                                                                                                    |                       |                     |     |                                    |                     |                       |                        |
| Adolescents     Antiglucocorticoid     Psychopathology       Adults     Antipsychotic Medication     Psychotic Symptoms       Medicare     Antipsychotic Medications     Quality       0     50     100     20     40     20     40                                                                                                    |                       | Treatment           |     | Antipsychotic Therapy              | Evidence            |                       |                        |
| Adults         Antipsychotic Medication         Psychotic Symptoms           Medicare         Antipsychotic Medications         Quality           0         50         100         20         40         20         40                                                                                                    |                       | Acute Exacerbations |     | Lais                               | General Functioning |                       |                        |
| MedicareAntipsychotic MedicationsQuality0501000204002040                                                                                                    |                       |                     |     |                                    | Psychopathology     |                       |                        |
| 0 50 100 0 20 40 0 20 40                                                                                                    |                       |                     |     |                                    |                     |                       |                        |
|                                                                                                    |                       |                     |     |                                    |                     |                       |                        |
| Frequency Frequency Frequency                                                                                                    |                       |                     | 100 |                                    |                     | 40                    |                        |

### 4. Group together PICO elements

- 1. Drag and drop the Group box into the concepts box.
- Group together sets of populations, interventions, or outcomes. This group will function like the OR operator in search strings. In this example, specific types of antipsychotic medications are grouped together.

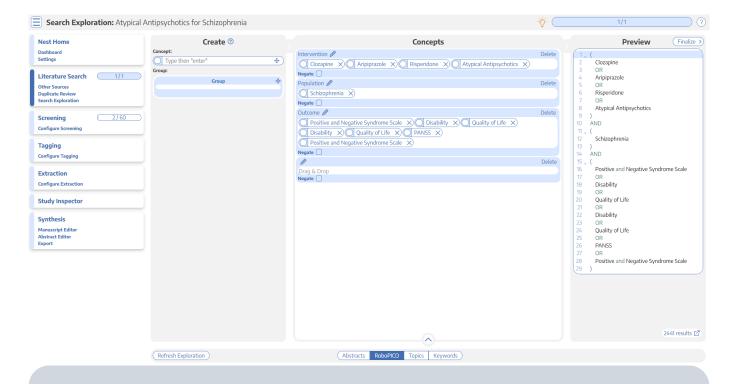

i

Negation: Check the negate box to exclude the specific PICO elements from your search. For example, you can add the population "Pediatric" and negate it if you would like to exclude pediatric populations from your research question.

# 5. Run or Update Search Exploration

To populate Abstracts, RoboPICO, Topic Modeling, and Keywords:

- 1. In the PICO Detail, select "Update Exploration Records" in the bottom right hand corner.
- 2. Review the query string to ensure that it is structured as intended.
- 3. Run the exploratory search. This may take a minute, since this will run a pre-search of PubMed.

| Population                                                 | 0                                                                                    | Intervention                                                            | 0                               | Outcome                                                                                                    | 0           | Add a Plo | CO element: |
|------------------------------------------------------------|--------------------------------------------------------------------------------------|-------------------------------------------------------------------------|---------------------------------|----------------------------------------------------------------------------------------------------|-------------|-----------|-------------|
| Schizophrenia X                                            |                                                                                      | typical Antipsychotics X<br>Risperidone X Aripiprazole :<br>Clozapine X |                                 | Positive and Negative Syndrome S                                                                                                    | Delete      | Note      | Population  |
|                                                            |                                                                                      | Update Explo                                                            | oration Re                      | cords                                                                                                    |             |           | төр         |
| question. Updati<br>Updating this sea<br>A search built on | ng & running the<br>rch will have <b>no</b><br>your PICOs and g<br>large searches ar | below search will refresh the set<br>impact on any finalized literatur  | of records us<br>re searches ar | ou are exploring to better match your<br>sed in Search Exploration (including vis<br>nd records in your nest.<br>ay also modify it by hand. This search ' | suals and n | ,         |             |

When you update search exploration, the references in your nest **will not change.** The records and data returned from this step will only be used for Search Exploration.

# How to Interpret Search Exploration Findings

There are several ways to explore the references pulled by your exploratory search. The goal of this process should be to **expand or refine your search terms** so that they return as many records of interest while limiting irrelevant results.

Iterative Refinement: As you use the tools outlined below to add, remove, or restructure your terms, you should periodically re-run "Update Search Exploration", as this is **only run manually**, and not automatically updated.

### 1. Abstracts

Skim through abstracts retrieved through your search exploration terms.

Search Exploration

| Search Exploration: At                                                       | ypical Antipsychotics for Schizophrenia                                                                           |                                                                                                    |                                                     |                                                                                                    | ¥                                                  |                                                                                                    |           |
|------------------------------------------------------------------------------|----------------------------------------------------------------------------------------------------|----------------------------------------------------------------------------------------------------|-----------------------------------------------------|----------------------------------------------------------------------------------------------------|----------------------------------------------------|----------------------------------------------------------------------------------------------------|-----------|
| Nest Home<br>Dashboard<br>Settings<br>Literature Search 1/1<br>Other Sources | Population<br>Schizophrenia                                                                                       | Interventio           (Atypical Antipsychotics )           (Risperidone & Aripipra           (Clozapine & |                                                     | Outcome<br>Quality of Life X Disability X<br>Positive and Negative Syndrome S X<br>Positive and Negative Syndrome S X<br>Positive and Negative Syndrome S X | Add a PICO element Type Population Note            | Negated Element                                                                                                    | D C       |
| Duplicate Review<br>Search Exploration                                       |                                                                                                    |                                                                                                    | stracts Robo                                        | PICO Topics Keywords                                                                                                    |                                                    | PICO Detail Query E                                                                                                    | Builder 🖪 |
| Query Builder                                                                |                                                                                                    |                                                                                                    |                                                     |                                                                                                    | PubMed 🗸                                           | Navigation                                                                                                    |           |
| Screening 2/59 Configure Screening                                           | Cost-effectiveness of first-                                                                                      |                                                                                                    | sychotic dru                                        | gs: results from a randomised co                                                                                                    | ntrolled trial in                                  | Back                                                                                                    | Next      |
| Tagging                                                                      |                                                                                                    |                                                                                                    |                                                     |                                                                                                    |                                                    | References                                                                                                    |           |
| Configure Tagging                                                            |                                                                                                    |                                                                                                    | 5                                                   | <ul> <li>antipsychotic drugs over conventional (<br/>elative costs and value of treatment with</li> </ul>                                                   |                                                    | Title                                                                                                    | Year      |
| Extraction<br>onfigure Extraction                                            | atypical antipsychotics in people w<br>randomised controlled trial data of<br>lower costs and higher quality-adju | vith schizophrenia. METHOD Cos<br>conventional and atypical antips<br>usted life-years (QALYs) than aty   | effectiveness<br>chotics in rout<br>ical antipsyche | acceptability analysis integrated clinical ar<br>ine practice. RESULTS <u>Conventional antip</u><br>itics and were more than 50% likely to be               | nd economic<br>osychotics had<br>e cost-effective. | Cost-effectiveness of first- v. second-<br>generation antipsychotic drugs: results<br>from a randomised controlled trial in<br>schizophrenia responding poorly to<br>previous therapy. | 2007      |
| itudy Inspector                                                              | conclusions The primary and se<br>gain in QALYs compared with atypi                                               | , ,                                                                                                    | onventional ai                                      | i <mark>tipsychotics</mark> may be <mark>cost-saving and asso</mark>                                                                                        | ociated with a                                     | A multicentre, randomized, naturalistic,<br>open-label study between aripiprazole                                                                                                    |           |
| i <mark>ynthesis</mark><br>Manuscript Editor<br>Jostract Editor<br>Xport     | Population/Problem Interv                                                                                         | vention Outcome                                                                                           |                                                     |                                                                                                    |                                                    | and standard of care in the management<br>of community-treated schizophrenic<br>patients Schizophrenia Trial of<br>Aripiprazole: (STAR) study.                                         | 2007      |
|                                                                              |                                                                                                    |                                                                                                    |                                                     |                                                                                                    |                                                    | Neuroprotection: a therapeutic strategy to prevent deterioration associated with schizophrenia.                                                                                        | 2007      |
|                                                                              |                                                                                                    |                                                                                                    |                                                     |                                                                                                    |                                                    | Prediction of remission as a combination<br>of symptomatic and functional remission<br>and adequate subjective well-being in<br>2960 patients with schizophrenia.                      | 2006      |

The purpose of reviewing Abstracts should be to:

- 1. Confirm that your search is returning relevant records, and
- 2. Identify the key terms found in relevant records and adding them to your PICO terms.

## 2. RoboPICO

2024/05/17 20:46

Browse commonly-mentioned Populations, Interventions, and Outcomes from abstracts and titles. PICO elements are identified by RoboPICO, which is an open source fork of the models offered in RobotReviewer.

| lest Home                            | Population               | 0   | Intervention              | 0         |            | Outcome                                     | 0       | Add a PICO element: |                                             |
|--------------------------------------|--------------------------|-----|---------------------------|-----------|------------|---------------------------------------------|---------|---------------------|---------------------------------------------|
| hashboard<br>ettings                 | Schizophrenia X          |     | typical Antipsychotics X  | ۵         | <u> </u>   | Life 🗙 Disability 🖾<br>nd Negative Syndrome |         | Type<br>Population  | Negated Element                             |
| iterature Search 1/1                 |                          | C   | lozapine 😵                |           | Positive a | nd Negative Syndrome                        | s 8     | Note                | Add                                         |
| ther Sources                         |                          |     |                           |           | 100000     | 1/2 10 COR 201                              |         |                     |                                             |
| uplicate Review<br>earch Exploration |                          |     | Abstra                    | ts RoboPI | CO Topics  | 6 Keywords                                  |         |                     | PICO Detail Query Builder                   |
| Juery Builder                        |                          |     |                           |           | _          |                                             |         |                     |                                             |
|                                      | Population               |     | Intervo                   | ention    |            |                                             | Outcome |                     | Definition                                  |
| creening 2/59                        | Patients                 |     | Risperidone               |           |            | Quality Of Life                             |         |                     | Click a concept to view its MeSH Definition |
| onfigure Screening                   | Schizophrenia            |     | Olanzapine                |           |            | Symptoms                                    |         |                     |                                             |
|                                      | Schizophrenic            |     | Clozapine                 |           |            | Positive                                    |         |                     |                                             |
| agging                               | Atypical                 |     | Antipsychotics            |           |            | Adverse Effects                             |         |                     |                                             |
|                                      | Antipsychotics           |     | Quetiapine                |           |            | Bprs                                        |         |                     |                                             |
| onfigure Tagging                     | People                   |     | Atypical                  |           |            | Panss                                       |         |                     |                                             |
|                                      | Chronic Schizophrenia    |     | Haloperidol               |           |            | Weight Gain                                 |         |                     |                                             |
| extraction                           | Treatment                |     | Ziprasidone               |           |            | Negative                                    |         |                     |                                             |
| onfigure Extraction                  | Diagnosed                |     | Amisulpride               |           |            | Schizophrenia                               |         |                     |                                             |
| onigure extraction                   | Symptoms                 |     | Aripiprazole              |           |            | Depressive Sympton                          |         |                     |                                             |
|                                      | Treated With             |     | Placebo                   |           |            | Extrapyramidal Sym                          |         |                     |                                             |
| itudy Inspector                      | Bipolar Disorder         |     | Flupenthixol              |           |            | Patient Satisfaction                        |         |                     |                                             |
|                                      | Antipsychotic            |     | Zotepine                  |           |            | Score                                       |         |                     |                                             |
| ynthesis                             | Depression               |     | Chlorpromazine            |           |            | Social Functioning                          |         |                     |                                             |
| ,<br>lanuscript Editor               | Participants             |     | Conventional              |           |            | Functioning                                 |         |                     |                                             |
| bstract Editor                       | Study                    |     | Rlai                      |           |            | Mental State                                |         |                     |                                             |
| xport                                | Suffering                |     | Sertindole                |           |            | Adverse Events                              |         |                     |                                             |
|                                      | Acute Exacerbations      |     | Alstonine                 |           |            | Efficacy                                    |         |                     |                                             |
|                                      | Adult                    |     | Antipsychotic             |           |            | Evidence                                    |         |                     |                                             |
|                                      | India                    |     | Antipsychotic Risperidone |           |            | Incidence                                   |         |                     |                                             |
|                                      | Medication               |     | Antipsychotic Therapy     |           |            | Medication                                  |         |                     |                                             |
|                                      | Negative                 |     | Antipsychotic Treatment   |           |            | Psychotic Symptom                           | IS      |                     |                                             |
|                                      | Outpatients              |     | Benzodiazepine-like Drugs |           |            | Qol                                         |         |                     |                                             |
|                                      | Patient                  |     | Ca                        |           |            | Quality                                     |         |                     |                                             |
|                                      | Schizoaffective Disorder | 100 | Depot<br>0 20             | 40        |            | Risk<br>0 20                                |         | 40                  |                                             |
|                                      |                          |     |                           |           |            |                                             |         |                     |                                             |

The purpose of RoboPICO should be to:

- 1. Identify the most common topics of underlying abstracts, and
- 2. Identify terms that you should add to your PICO (which you can populate to "Add a PICO

Element" by clicking on the relevant row).

Clicking a row in the chart also initiates a strict MeSH lookup on the PICO element; not all extracted PICOs will correspond to MeSHs, but expect approximately half of lookups to succeed. In the event of a failed lookup, MeSH and Google search linkouts are offered.

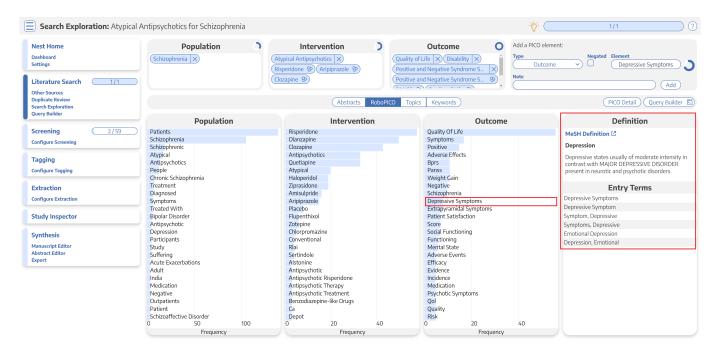

What are MeSH? Medical Subject Headings (MeSH) are terms defined by the National Library of Medicine as a way to organize and search the content of medical literature. In some ways, MeSH are similar to Nested Knowledge tags, but unlike tags, MeSH are standardized.

## 3. Topics

Explore topics that appear most frequently among the references. References may belong to one or more topics, or none. Clicking a topic shows references belonging to the topic.

Search Exploration

| 2024/05/17 | 20:46 |
|------------|-------|
|------------|-------|

| Search Exploration: Atypical Ar                                          | ntipsychotics for Schizoph  | renia                          |                                   |                                                     |                                                                                                    | -ğ-                                            | 1/1                                                                                                    | ?                                                                                                    |      |
|--------------------------------------------------------------------------|-----------------------------|--------------------------------|-----------------------------------|-----------------------------------------------------|----------------------------------------------------------------------------------------------------|------------------------------------------------|----------------------------------------------------------------------------------------------------|----------------------------------------------------------------------------------------------------|------|
| Nest Home<br>Dashboard<br>Settings<br>Literature Search 1/1              | Population                  | (Atypical Ant                  | ipsychotics ×<br>(Aripiprazole &) | Quality of Life<br>Positive and N<br>Positive and N | Dutcome         C           Image: State Syndrome S         Image: Syndrome S         Image: SyndromeS | Add a PICO eleme Type Outcome Note             | Negated Element     Treated with Olanza                                                                          | apine <b>)</b><br>Add                                                                                                    |      |
| Other Sources<br>Duplicate Review<br>Search Exploration<br>Query Builder |                             |                                | Abstracts                         | RoboPICO Topics                                     | Keywords                                                                                                    |                                                | (PICO Detail) Query E                                                                                            | Builder 🗈                                                                                                    |      |
|                                                                          |                             |                                |                                   |                                                     |                                                                                                    |                                                | References By Topic                                                                                              |                                                                                                    |      |
| Screening 2/59                                                           |                             |                                |                                   |                                                     |                                                                                                    |                                                | Title                                                                                                    | Year                                                                                                    |      |
| Configure Screening Tagging                                              | Outcome Measures            | Versus Atypical                | Amisulpride in Schizophren<br>C   |                                                     | I ClirSwitching to Areated wit                                                                                                    | h Quet Domains                                 | Novel antipsychotics, extrapyramidal<br>side effects and tardive dyskinesia.                                     | 1998                                                                                                    |      |
| Configure Tagging                                                        |                             |                                |                                   |                                                     |                                                                                                    |                                                | The SOHO (Schizophrenia Outpatient<br>Health Outcome) study: implications for<br>the treatment of schizophrenia. | 2006                                                                                                    |      |
| Extraction                                                               |                             | Aripiprazole for Schizophrenia | Conventional Agents               |                                                     |                                                                                                    |                                                |                                                                                                    |                                                                                                    |      |
| Configure Extraction                                                     |                             |                                |                                   |                                                     |                                                                                                    |                                                | A multicentre, randomized, naturalistic,<br>open-label study between aripiprazole                                |                                                                                                    |      |
| Study Inspector                                                          | Atypical Neuroleptics       | Atypical Neuroleptics          | General Functioning               | Months of Treatment                                 | Schizophrenia in Remissi<br>Sc                                                                                                    | chizophrenia or fHealth care CcPrevention of S | cPrevention of Schiz                                                                                             | and standard of care in the management<br>of community-treated schizophrenic<br>patients Schizophrenia Trial of<br>Aripiprazole: (STAR) study. | 2007 |
| Manuscript Editor                                                        |                             |                                |                                   | Subjective Well-being                               |                                                                                                    |                                                | Pharmacoeconomic studies of atypical                                                                             |                                                                                                    |      |
| Abstract Editor<br>Export                                                | Depression in Schizophrenia | Treatment Costs                |                                   | Do                                                  | ises of Typical Antipsycho<br>New Ger                                                                                                    | eraSecond Generatio                            | antipsychotic drugs for the treatment of schizophrenia.                                                          | 1999                                                                                                    |      |
|                                                                          |                             | meaunent costs                 | Psychotic Disorders               | Better Subjective                                   |                                                                                                    |                                                | Aripiprazole for schizophrenia.                                                                                  | 2006                                                                                                    |      |
|                                                                          |                             |                                |                                   |                                                     | notomous Data We Calcula<br>Metabolic                                                                                                    | SyndrcPaliperidone                             | Atypical antipsychotic agents: a critical review.                                                                | 2000                                                                                                    |      |
|                                                                          | Treated with Olanzapine     | Weight Gain                    | Newer Antipsychotics              | Evidence Suggests                                   | Long-acting Injectable <sub>Fewer</sub> I                                                                                                    | Relaps Mechanisms o                            | [Neuroleptic malignant syndrome and atypical antipsychotics: a brief review].                                    | 2008                                                                                                    |      |
|                                                                          |                             |                                |                                   |                                                     |                                                                                                    |                                                | Antipsychotic medication, functional<br>outcome and quality of life in<br>schizophrenia: focus on amisulpride.   | 2010                                                                                                    |      |

These topics are derived from a Carrot2 clustering of abstract text to identify semantically similar concepts and group them.

### 4. Keywords and N-Grams

Explore the frequency of word combinations (n-grams) from abstracts or indexed descriptors (MeSH and/or journal keywords). While n-grams are presented in order of occurence in abstract text, descriptors are inherently unordered. Clicking a row shows unique references containing the combination.

| Nest Home<br>Dashboard<br>ettings<br>.iterature Search (1/1) | Population<br>Schizophrenia × | Intervention           (Atypical Antipsychotics   ×)           (Risperidone &) (Aripiprazole &)           (Clozapine &) | Quality of Life X<br>(Quality of Life X)<br>(Positive and Negativ<br>(Positive and Negativ | Disability X<br>re Syndrome S X<br>re Syndrome S X<br>Note | Negated Element<br>Treated with Olanzapine |
|--------------------------------------------------------------|-------------------------------|----------------------------------------------------------------------------------------------------|--------------------------------------------------------------------------------------------|------------------------------------------------------------|--------------------------------------------|
| Dther Sources<br>Suplicate Review<br>Jearch Exploration      |                               | Abstracts                                                                                                    | RoboPICO Topics Keywo                                                                      |                                                            | ) (Add)<br>(PICO Detail) (Query Builder    |
| Query Builder                                                |                               | Keywo                                                                                                    | ds                                                                                         |                                                            | Associated References                      |
| icreening 2/59                                               | Columns (N): 2 V              | Keywords/MeSHs                                                                                                    | bstract n-grams                                                                            |                                                            | Click a row to view associated references. |
| Configure Screening                                          | Rank                          | N-gram (1)                                                                                                    | N-gram (2)                                                                                 | Frequency                                                  |                                            |
| Fagging                                                      | 1                             | Atypical                                                                                                    | Antipsychotics                                                                             | 292                                                        |                                            |
| Configure Tagging                                            | 2                             | Quality                                                                                                    | Life                                                                                       | 265                                                        |                                            |
| Extraction                                                   | 3                             | Patients                                                                                                    | Schizophrenia                                                                              | 113                                                        |                                            |
| Configure Extraction                                         | 4                             | Atypical                                                                                                    | Antipsychotic                                                                              | 93                                                         |                                            |
| Study Inspector                                              | 5                             | Rr                                                                                                    | Ci                                                                                         | 82                                                         |                                            |
| ivnthesis                                                    | 6                             | Negative                                                                                                    | Symptoms                                                                                   | 71                                                         |                                            |
| Aanuscript Editor                                            | 7                             | Long                                                                                                    | Term                                                                                       | 68                                                         |                                            |
| Abstract Editor<br>Export                                    | 8                             | Adverse                                                                                                    | Effects                                                                                    | 67                                                         |                                            |
|                                                              | 9                             | Quality                                                                                                    | Evidence                                                                                   | 60                                                         |                                            |
|                                                              | 10                            | Antipsychotic                                                                                                    | Drugs                                                                                      | 57                                                         |                                            |
|                                                              | 11                            | Treatment                                                                                                    | Schizophrenia                                                                              | 56                                                         |                                            |
|                                                              | 12                            | Low                                                                                                    | Quality                                                                                    | 51                                                         |                                            |
|                                                              | 13                            | Ν                                                                                                    | Rr                                                                                         | 47                                                         |                                            |
|                                                              | 14                            | Conventional                                                                                                    | Antipsychotics                                                                             | 45                                                         |                                            |

Last update: 2023/04/08 wiki:autolit:search:exploration https://wiki.nested-knowledge.com/doku.php?id=wiki:autolit:search:exploration&rev=1680988812 21:20

|                                                         |                                              |                                                                                            |                                                                                     | Add a PICO element        |                                                                                                    |
|---------------------------------------------------------|----------------------------------------------|--------------------------------------------------------------------------------------------|-------------------------------------------------------------------------------------|---------------------------|----------------------------------------------------------------------------------------------------|
| Nest Home<br>Dashboard<br>Settings                      | Population           Schizophrenia         X | Intervention           (Atypical Antipsychotics X)           (Risperidone & Aripiprazole & | Outcome           Quality of Life         X Disa           Positive and Negative Sy | ability × Type<br>Outcome | Negated         Element           v         Image: Comparison of the second second |
| Literature Search 1/1<br>Other Sources                  |                                              | Clozapine &                                                                                | Positive and Negative Sy                                                            | Note                      | Add                                                                                                    |
| Duplicate Review<br>Search Exploration<br>Query Builder |                                              | Abstrac                                                                                    | ts RoboPICO Topics Keywords                                                         |                           | (PICO Detail) Query Builder                                                                                                    |
|                                                         |                                              | Keyw                                                                                       | ords                                                                                |                           | Associated References                                                                                                    |
| Screening 2/59<br>Configure Screening                   | Columns (N): 2 V                             | Keywords/MeSHs                                                                             | Abstract n-grams                                                                    |                           | Click a row to view associated references.                                                                                                    |
| configure screening                                     | Rank                                         | Keyword (1)                                                                                | Keyword (2)                                                                         | Frequency                 |                                                                                                    |
| Tagging                                                 | 1                                            | Antipsychotic Agents                                                                       | Humans                                                                              | 156                       |                                                                                                    |
| Configure Tagging                                       | 2                                            | Humans                                                                                     | Schizophrenia                                                                       | 146                       |                                                                                                    |
| Extraction                                              | 3                                            | Antipsychotic Agents                                                                       | Schizophrenia                                                                       | 144                       |                                                                                                    |
| Configure Extraction                                    | 4                                            | Humans                                                                                     | Quality Of Life                                                                     | 76                        |                                                                                                    |
| Study Inspector                                         | 5                                            | Antipsychotic Agents                                                                       | Quality Of Life                                                                     | 75                        |                                                                                                    |
| Synthesis                                               | 6                                            | Quality Of Life                                                                            | Schizophrenia                                                                       | 73                        |                                                                                                    |
| Manuscript Editor                                       | 7                                            | Adult                                                                                      | Humans                                                                              | 71                        |                                                                                                    |
| Abstract Editor<br>Export                               | 8                                            | Adult                                                                                      | Antipsychotic Agents                                                                | 69                        |                                                                                                    |
|                                                         | 9                                            | Female                                                                                     | Humans                                                                              | 65                        |                                                                                                    |
|                                                         | 10                                           | Humans                                                                                     | Male                                                                                | 65                        |                                                                                                    |
|                                                         | 11                                           | Antipsychotic Agents                                                                       | Male                                                                                | 64                        |                                                                                                    |
|                                                         | 12                                           | Adult                                                                                      | Schizophrenia                                                                       | 63                        |                                                                                                    |
|                                                         | 13                                           | Antipsychotic Agents                                                                       | Female                                                                              | 63                        |                                                                                                    |
|                                                         | 14                                           | Female                                                                                     | Male                                                                                | 61                        |                                                                                                    |

# **Next Steps**

# When is Search Exploration finished?

You should continue iteratively refining your query until your Abstract, RoboPICO, Topics, and/or Keywords contain mostly relevant content and minimal extraneous records or concepts.

It is useful to **check the total number of records** returned from your query. To do so, view the number of records in the bottom right of the Preview screen, where you can also click to view the query on PubMed:

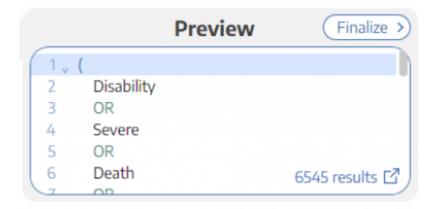

There is no 'right' number of records, but a good rule of thumb is to return:

- 1. A maximum of 200-300 records, with
- 2. An anticipated inclusion rate **at or above 20%.**

The reasoning behind this recommendation is that you want to capture relevant records while minimizing extra work during Screening (remember, your team will need to manually Screen all

results from your Search!). You can always add new/expanded Searches as you proceed, so achieving a high rate of inclusion should be prioritized over comprehensiveness.

## What comes after Search Exploration?

When you are finished with Search Exploration, proceed to review, test, and finalize your search string in Lit Search!

From: https://wiki.nested-knowledge.com/ - Nested Knowledge

Permanent link: https://wiki.nested-knowledge.com/doku.php?id=wiki:autolit:search:exploration&rev=1680988812

Last update: 2023/04/08 21:20